# **Modélisation en coque des bâtiments et des ouvrages d'art**

Autor(en): **Bouberguig, Amar / Noverraz, Michel**

Objekttyp: **Article**

Zeitschrift: **Ingénieurs et architectes suisses**

Band (Jahr): **123 (1997)**

Heft 5

PDF erstellt am: **22.07.2024**

Persistenter Link: <https://doi.org/10.5169/seals-79106>

#### **Nutzungsbedingungen**

Die ETH-Bibliothek ist Anbieterin der digitalisierten Zeitschriften. Sie besitzt keine Urheberrechte an den Inhalten der Zeitschriften. Die Rechte liegen in der Regel bei den Herausgebern. Die auf der Plattform e-periodica veröffentlichten Dokumente stehen für nicht-kommerzielle Zwecke in Lehre und Forschung sowie für die private Nutzung frei zur Verfügung. Einzelne Dateien oder Ausdrucke aus diesem Angebot können zusammen mit diesen Nutzungsbedingungen und den korrekten Herkunftsbezeichnungen weitergegeben werden.

Das Veröffentlichen von Bildern in Print- und Online-Publikationen ist nur mit vorheriger Genehmigung der Rechteinhaber erlaubt. Die systematische Speicherung von Teilen des elektronischen Angebots auf anderen Servern bedarf ebenfalls des schriftlichen Einverständnisses der Rechteinhaber.

#### **Haftungsausschluss**

Alle Angaben erfolgen ohne Gewähr für Vollständigkeit oder Richtigkeit. Es wird keine Haftung übernommen für Schäden durch die Verwendung von Informationen aus diesem Online-Angebot oder durch das Fehlen von Informationen. Dies gilt auch für Inhalte Dritter, die über dieses Angebot zugänglich sind.

Ein Dienst der ETH-Bibliothek ETH Zürich, Rämistrasse 101, 8092 Zürich, Schweiz, www.library.ethz.ch

## **http://www.e-periodica.ch**

# Modélisation en coque des bâtiments et des ouvrages d'art

Par Amar Bouberguig, Dr ès sc., ing. civil EPFL MAPS Diffusion SA 1052 Le Mont-sur-Lausanne et Michel Noverraz, ing. civil EPFL, professeur, Ecole d'ingénieurs, 1202 Genève

Pour la conception de bâtiments et d'ouvrages d'art (ponts, tunnels), le calcul en poutre ne permet pas de résoudre l'ensemble des problèmes posés à l'ingénieur. Une analyse plus rigoureuse fera dès lors appel <sup>à</sup> un modèle d'éléments finis en coque, essentiellement pour les structures en béton armé et précontraint, ainsi que les ouvrages mixtes béton-acier (ponts mixtes).

La modélisation en coque constitue en effet le complément idéal au calcul et dimensionnement en barre ou dalle, car les exigences de qualité et de durabilité qui s'appliquent aussi bien à une nouvelle construction, qu'à une réfection ou rénovation d'ouvrage d'art cessitent une connaissance précise de la répartition des efforts et des déformations. Or, après quinze années d'utilisation intensive, le logi-MAPS-Coque <sup>a</sup> montré qu'il répond d'une manière particulièrement efficace à ces exigences. Celles-ci concernent non seulement des constructions nouvelles, mais également la réfection, la maintenance ou l'agrandissement des ouvrages existants. La version interactive graphique du gramme MAPS-Coque rend la modélisation en coque accessible à tous les bureaux d'ingénieurs. Le but de cette présentation succincte est de mettre en évidence les problèmes qui ne peuvent être résolus par un calcul en poutre et qui nécessitent un calcul en coque. MAPS est un programme général pour le calcul des structures (fig. 1a) dans le domaine linéaire. Il est destiné essentiellement aux ingénieurs praticiens, en particulier à ceux qui conçoivent les ouvrages en génie civil. Son emploi est considérablement simplifié par une formulation réduite des données ainsi que leur vérification (pré-processeur) et par l'exploitation graphique des résultats (postprocesseur) (voir tableau).

Dans le domaine des structures planes et spatiales à parois minces, le programme dispose d'une fa-

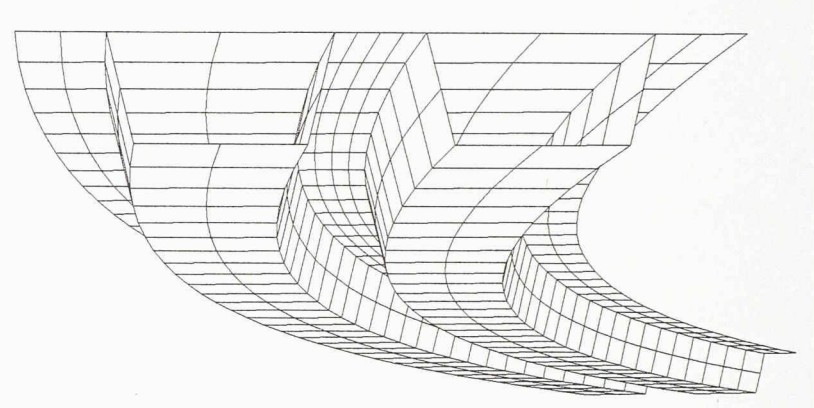

Fig. 1a.- Vue en perspective d'un pont caisson courbe

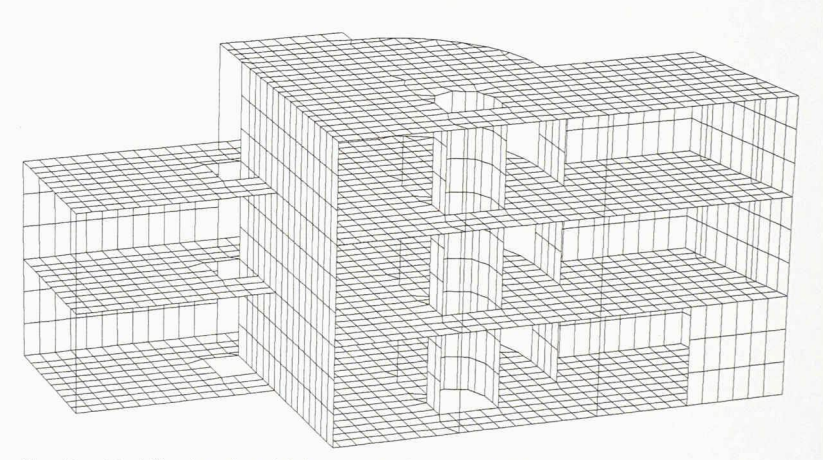

Fig. 1b- Modélisation d'un bâtiment sur plusieurs étages:

- descente des charges automatique

- interaction avec le sol de fondation

- effet de charges horizontales

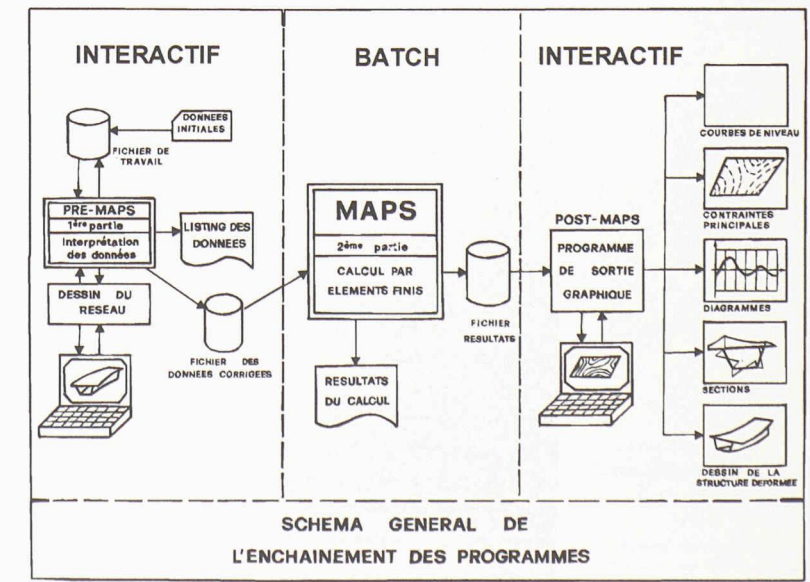

Tableau : Enchaînement des modules pré-processeur, calcul par éléments finis et postprocesseur dans le programme MAPS

IAS N° 5 19 février 1997

80

Ce logiciel fait l'objet d'un séminaire <sup>à</sup> L'EPFL, lejeudi 27 février 1997 (14-17 h, salle CM4)

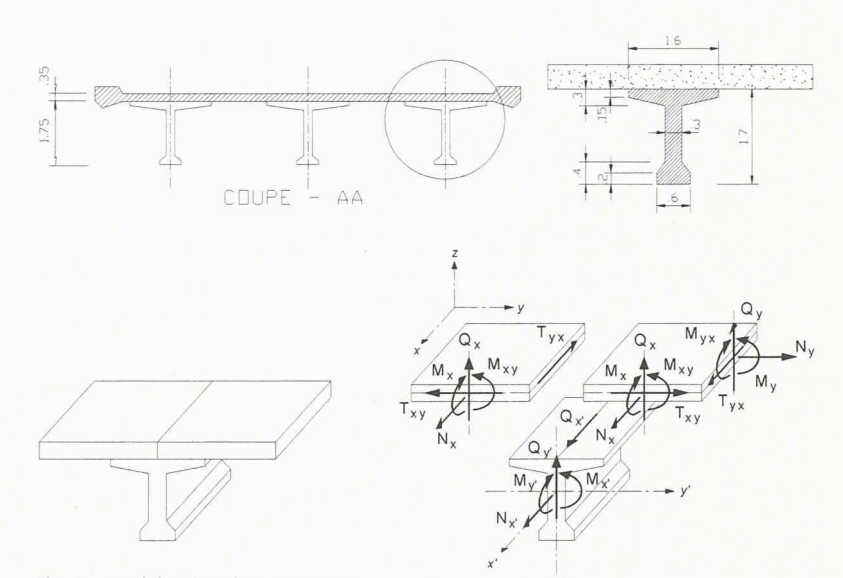

Fig. <sup>2</sup> - Modélisation d'un pont dalles <sup>+</sup> poutres avec des éléments cogues comportant des nervures excentrées

mille d'éléments coques, dalles et parois. Ces éléments courbes ou plans sont d'épaisseur variable et permettent la prise en compte des nervures excentrées, des câbles de précontrainte ainsi que de l'orthotropie. Ils intègrent non seulement les charges usuelles, mais également les charges réparties variables (poussées des terres, pression hydrostatique, effet du vent, etc.) et les gradients thermiques. Enfin, les conditions de bord ne se limitent pas <sup>à</sup> celles relatives aux nœuds, puisque la structure peut également reposer sur un sol de fondation élastique selon le dèle de Winkler (appui continu sur toute la surface de l'élément).

Aux éléments finis surfaciques coque, l'utilisateur peut combiner des éléments linéaires. Dans ce cas, le programme dispose d'une mille d'éléments barres droites et courbes de l'espace. Parmi les ractéristiques de ces éléments, signalons la possibilité de faire varier la section d'une manière continue, la prise en compte de l'excentricité du centre de torsion par rapport au centre de gravité, ainsi que le calcul des charges nodales équivalentes aux câbles de précontrainte. Une originalité essentielle du gramme MAPS réside dans le modèle « nervures excentrées », basé sur la compatibilité des déplace-

ments et déformations en tout point de la surface de contact coque-nervure, ce qui permet de traiter d'une manière simple et ficace de nombreux cas se présentant dans la pratique (fig. 2).

Quant au modèle « dalle ortho- 81 trope», il s'adapte particulièrement bien à certaines structures dont l'analyse détaillée serait assez fastidieuse, tant au niveau de la formulation des données que de l'exploitation des résultats. Une seconde originalité importante concerne la précontrainte. puisque les câbles peuvent traver-

ser les éléments et ne sont plus astreints <sup>à</sup> suivre le bord de ces derniers. En conséquence, le programme procède aux calculs suivants.

1. Géométrie du câble <sup>à</sup> partir d'un certain nombre de points dont on spécifie les coordonnées et éventuellement les pentes (fig. 3) ou qui sont définis comme une combinaison de segments de droite et de paraboles, avec un calcul automatique des points d'inflexion et la prise en compte des rayons de courbure minimaux (fig. 4).

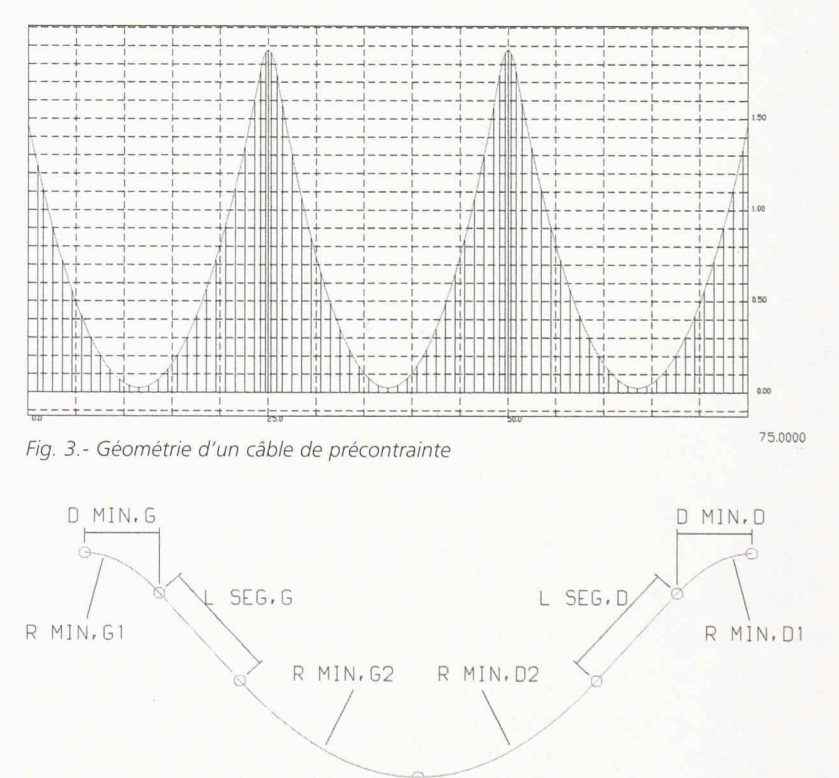

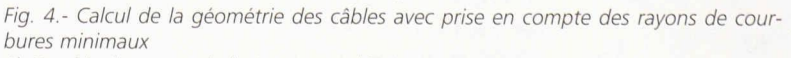

1) Combinaisons paraboles/segments (determination automatique des points bas et des points d'inflexion)

2) Tracés polygonaux (détermination automatique des points de tangence)

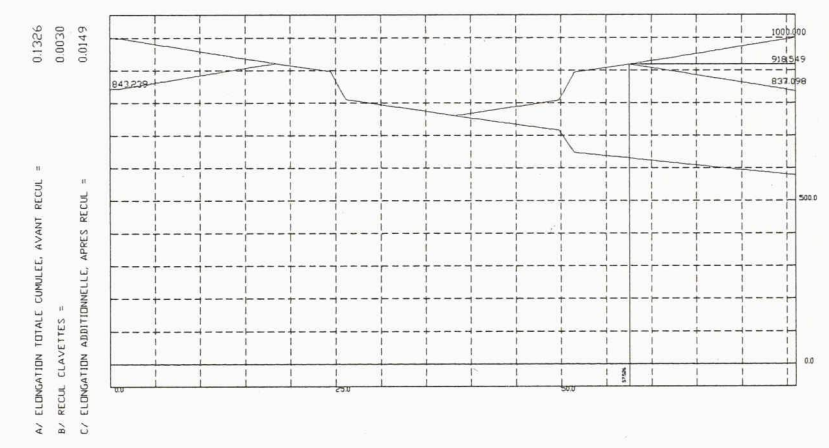

fig. 5.- Calcul des pertes par frottement et recul des clavettes pour deux étapes de mise en tension du câble (les valeurs des elongations sont celles <sup>à</sup> lire sur le vérin et permettent la constitution du protocole de mise en tension)

- 2. Pertes dues aux frottements et au recul des clavettes pour les différentes étapes de mise en tension (fig. 5).
- 3. Intersections du câble avec les éléments et influence de celuici sur la structure (efforts résultants de l'application de la précontrainte).

Ainsi, la modélisation en coque permet la prise en compte rigoureuse des différents éléments intervenant dans une structure, tout en se libérant des hypothèses restrictives du calcul en barre. Cela étant, les possibilités offertes ne remettent nullement en cause les

méthodes classiques utilisées dans les bureaux d'ingénieurs, soit le recours au modèle barre pour effectuer le dimensionnement.

Le calcul en coque permet en revanche la vérification et le calibrage du modèle barre; autrement dit, il donne la possibilité de s'assurer que la structure se porte dans la réalité selon les hypothèses du calcul en barre (les sections planes restent planes et indéformables dans leur propre plan). Dans le cas contraire, le calcul en coque met en évidence les problèmes auxquels l'ingénieur doit trouver une solution.

Jusqu'à un passé récent, on pensait que le calcul en coque était inaccessible à la majorité des bureaux d'ingénieurs. Le but du séminaire organisé <sup>à</sup> l'EPFL est de montrer que ce n'est plus le cas maintenant. En effet, la montée en puissance des ordinateurs personnels et l'entrée interactive graphique des données grâce <sup>à</sup> une interface utilisateur très conviviale sous Windows (3.1, 95 et NT), mettent ce modèle à la portée de la majorité des bureaux d'ingénieurs.

Durant le séminaire, les participants pourront assister à l'entrée interactive graphique à l'écran d'un pont courbe <sup>à</sup> inertie variable et d'un bâtiment de plusieurs étages. Ils pourront également suivre l'analyse graphique des résultats.

Par le biais de ces deux exemples, ils seront en mesure de se faire une idée de ce que le modèle coque peut apporter <sup>à</sup> l'ingénieur. Nous pensons que cet apport consiste essentiellement en une vérification des modèles classiques, pour les valider ou éventuellement attirer l'attention sur l'existence de certains problèmes. En ce sens, le modèle coque ne remplace pas le calcul en barre, mais constitue un outil complémentaire de plus en plus nécessaire à l'ingénieur.

## Un an de recherche en Corée du Sud

Vous êtes prêt (prête) <sup>à</sup> relever le défi d'une rience de recherche et d'immersion dans un pays de l'Est de l'Asie, vous êtes diplômé, doctorant ou docteur de l'EPFL: cette école met à votre disposition un financement pour une année de recherche en Corée du Sud, en particulier au KAIST (Korean Advanced Institute of Science and Technology). Situé à Taejon, au sud de Séoul, le KAIST est l'une des trois meilleures universités en science et technologie de Corée du Sud et jouit d'une réputation internationale. Accueillant 6000 étudiants sur son campus, elle dispose de ratoires bien équipés et d'un corps professoral avec une large expérience internationale.

Cette offre de bourse s'inscrit dans le cadre d'un développement des collaborations avec la Corée et d'un accord d'échanges entre l'EPFL et le KAIST; elle vise <sup>à</sup> créer des ponts tant sur le plan de la culture que de la recherche scientifique. La similarité avec l'EPFL ainsi que la qualité des relations déjà en cours font du KAIST un excellent partenaire.

Renseignements et candidatures : Jan-Anders Manson, professeur, coordinateur des actions Corée, EPFL-DMX-LTC, 1015 Lausanne, tél. 021/693 42 81, fax 021/693 58 80

Délai d'envoi des dossiers de candidature: 31 mars 1997

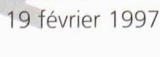